**ПЕРВОЕ ВЫСШЕЕ ТЕХНИЧЕСКОЕ УЧЕБНОЕ ЗАВЕДЕНИЕ РОССИИ**

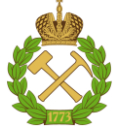

**МИНИСТЕРСТВО НАУКИ И ВЫСШЕГО ОБРАЗОВАНИЯ РОССИЙСКОЙ ФЕДЕРАЦИИ федеральное государственное бюджетное образовательное учреждение высшего образования САНКТ-ПЕТЕРБУРГСКИЙ ГОРНЫЙ УНИВЕРСИТЕТ**

**СОГЛАСОВАНО**

\_\_\_\_\_\_\_\_\_\_\_\_\_\_\_\_\_\_\_\_\_\_\_\_\_

**УТВЕРЖДАЮ**

**Руководитель ОПОП ВО профессор В.А. Шпенст**

**\_\_\_\_\_\_\_\_\_\_\_\_\_\_\_\_\_\_\_\_\_\_ Проректор по образовательной деятельности Д.Г. Петраков**

## **РАБОЧАЯ ПРОГРАММА ДИСЦИПЛИНЫ**

# *АВТОМАТИЗАЦИЯ ЭЛЕКТРОМЕХАНИЧЕСКИХ КОМПЛЕКСОВ И ТЕХНОЛОГИИ ПРОИЗВОДСТВА В ГОРНОЙ И НЕФТЕГАЗОВОЙ ПРОМЫШЛЕННОСТЯХ*

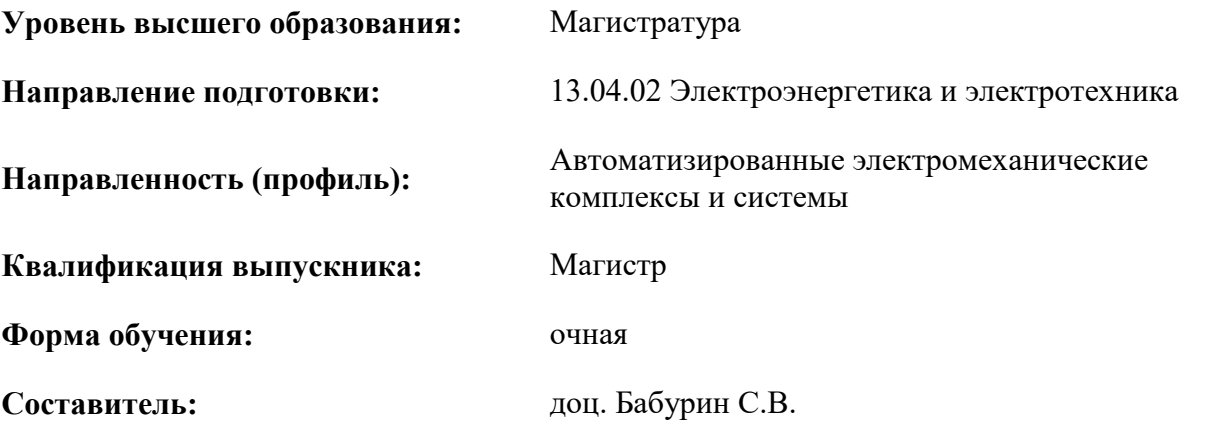

Санкт-Петербург

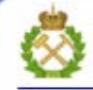

ДОКУМЕНТ ПОДПИСАН УСИЛЕННОЙ КВАЛИФИЦИРОВАННОЙ<br>ЭЛЕКТРОННОЙ ПОДПИСЬЮ

Сертификат: 00F3 503F 985D 6537 76D4 6643 BD9B 6D2D 1C Владелец: Пашкевич Наталья Владимировна<br>Действителен: с 27.12.2022 по 21.03.2024

**Рабочая программа дисциплины** «Автоматизация электромеханических комплексов и технологии производства в горной и нефтегазовой промышленностях» разработана:

- в соответствии с требованиями ФГОС ВО – магистратура по направлению подготовки «13.04.02 Электроэнергетика и электротехника», утвержденного приказом Минобрнауки России № 147 от 28.02.2018 г.;

- на основании учебного плана магистратуры по направлению «13.04.02 Электроэнергетика и электротехника» направленность (профиль) «Автоматизированные электромеханические комплексы и системы».

Составитель \_\_\_\_\_\_\_\_\_\_\_ к.т.н., доц. Бабурин С.В.

**Рабочая программа рассмотрена и одобрена** на заседании кафедры электроэнергетики и электромеханики от 22.01.2021 г., протокол № 12/01.

Заведующий кафедрой \_\_\_\_\_\_\_\_\_\_\_ д.т.н., проф. В.А. Шпенст

#### **Рабочая программа согласована:**

Начальник отдела лицензирования, аккредитации и контроля качества образования \_\_\_\_\_\_\_\_\_\_\_\_ Ю.А. Дубровская Начальник отдела методического обеспечения учебного процесса и прошли процесса и процесса А.Ю. Романчиков

### **1.ЦЕЛИ И ЗАДАЧИ ДИСЦИПЛИНЫ**

Цель изучения дисциплины - формирование у студентов базовых знаний по вопросам теории, принципам построения и функционирования, условиям применения и эксплуатации наиболее распространенных систем автоматики промышленных установок и технологических комплексов в горной и нефтегазовой промышленностях.

Основными задачами дисциплины являются изучение основ теории автоматики и управления машинами и установками горного и нефтегазового производства; овладение инженерными методами анализа физических явлений в технических устройствах и системах; использование математического анализа для решения задач в своей предметной области; применение компьютерной техники и информационных технологий в системах автоматики.

### **2. МЕСТО ДИСЦИПЛИНЫ В СТРУКТУРЕ ОПОП ВО**

Дисциплина «Автоматизация электромеханических комплексов и технологии производства в горной и нефтегазовой промышленностях» относится к дисциплинам по выбору части, формируемой участниками образовательных отношений, основной профессиональной образовательной программы по направлению подготовки «13.04.02 Электроэнергетика и электротехника» и изучается во 2 семестре.

Предшествующими курсами, на которых непосредственно базируется дисциплина «Автоматизация электромеханических комплексов и технологии производства в горной и нефтегазовой промышленностях» являются «Электротехнические комплексы повышения производительности нефтепродуктовых пластов», «Дополнительные главы математики».

Дисциплина «Автоматизация электромеханических комплексов и технологии производства в горной и нефтегазовой промышленностях» является основополагающей для изучения следующих дисциплин: «Проблемы электромагнитной и электромеханической совместимости в электротехнических комплексах», «Производственная практика - проектная практика - Проектная практика».

### **3. ПЛАНИРУЕМЫЕ РЕЗУЛЬТАТЫ ОБУЧЕНИЯ ПО ДИСЦИПЛИНЕ, СООТНЕСЕННЫЕ С ПЛАНИРУЕМЫМИ РЕЗУЛЬТАТАМИ ОСВОЕНИЯ ОБРАЗОВАТЕЛЬНОЙ ПРОГРАММЫ**

Процесс изучения дисциплины «Автоматизация электромеханических комплексов и технологии производства в горной и нефтегазовой промышленностях»направлен на формирование следующих компетенций:

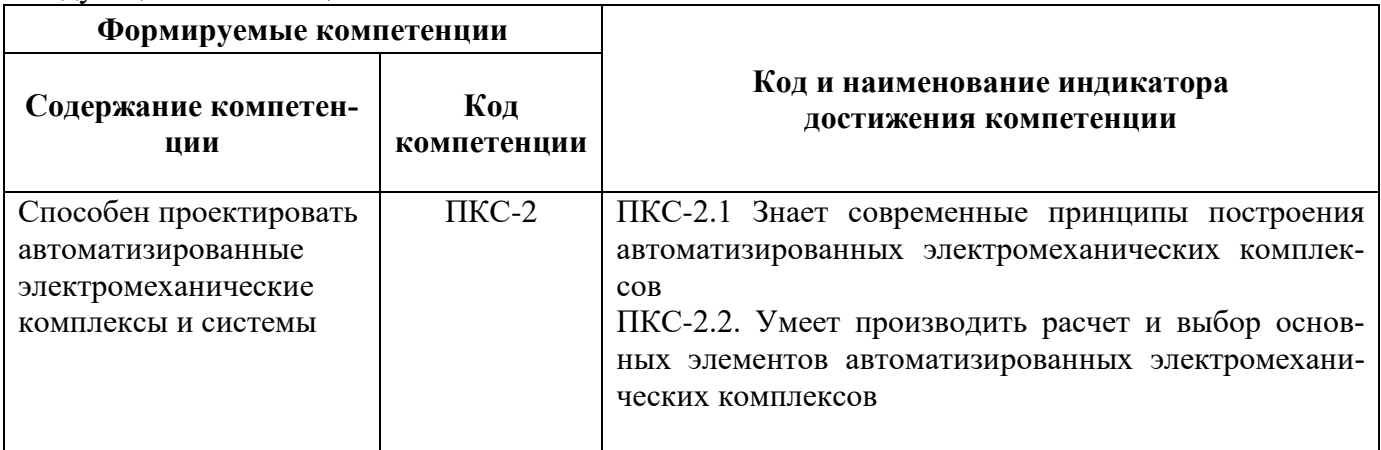

## **4. СТРУКТУРА И СОДЕРЖАНИЕ ДИСЦИПЛИНЫ**

### **4.1. Объем дисциплины и виды учебной работы**

Общая трудоёмкость учебной дисциплины составляет 5 зачётных единицы, 180 ак. часа.

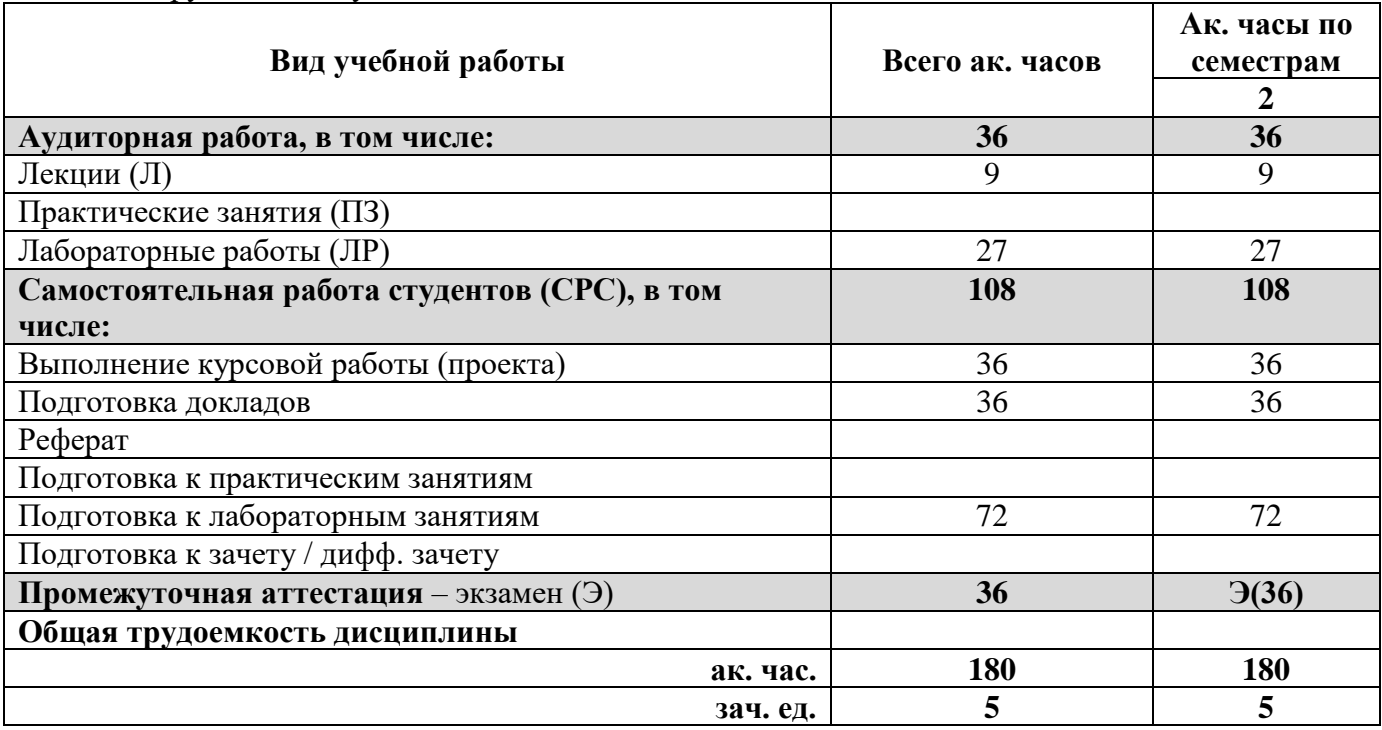

### **4.2. Содержание дисциплины**

Учебным планом предусмотрены: лекции, лабораторные работы и самостоятельная работа.

## **4.2.1. Разделы дисциплины и виды занятий**

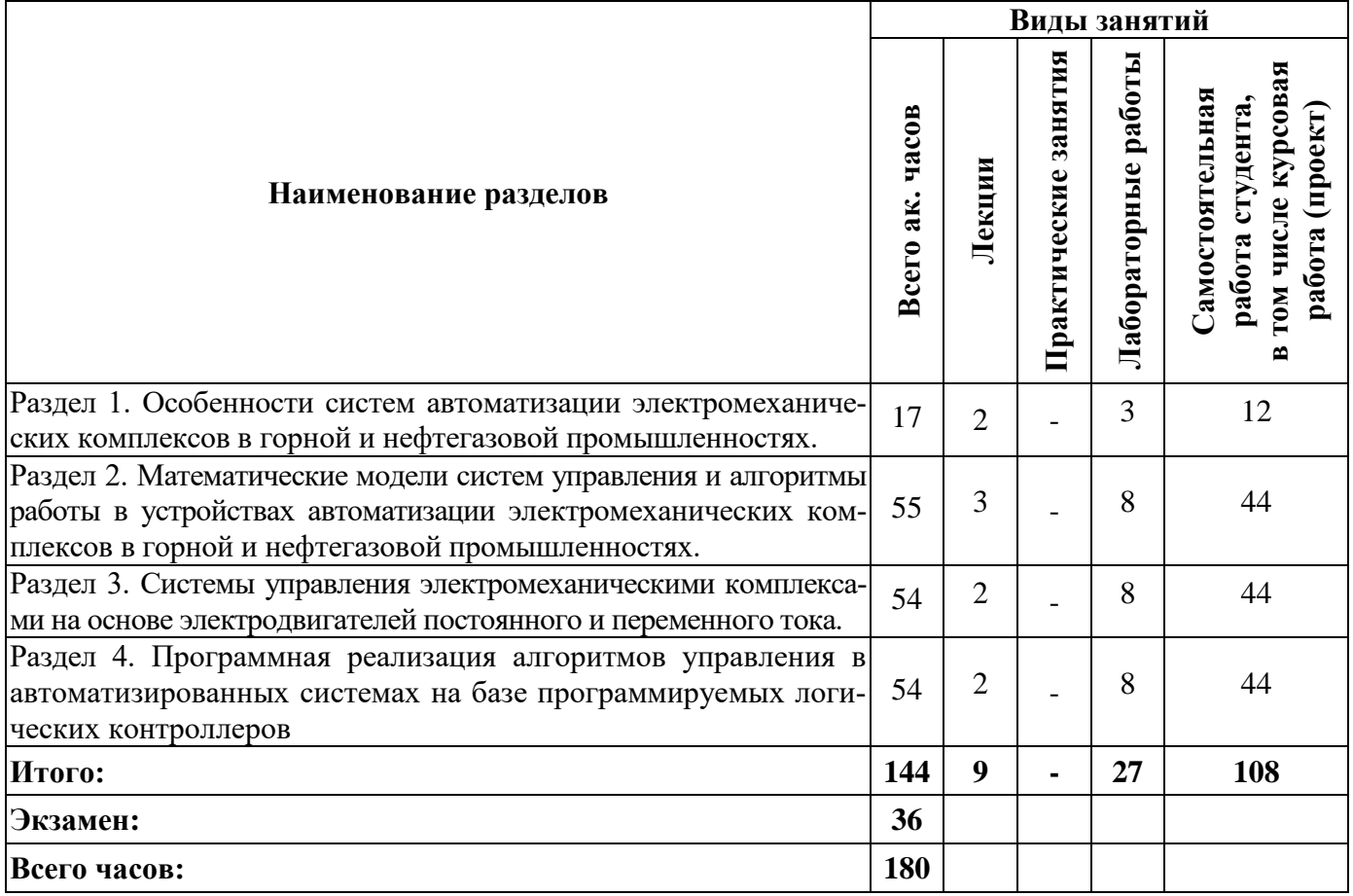

### **4.2.2.Содержание разделов дисциплины**

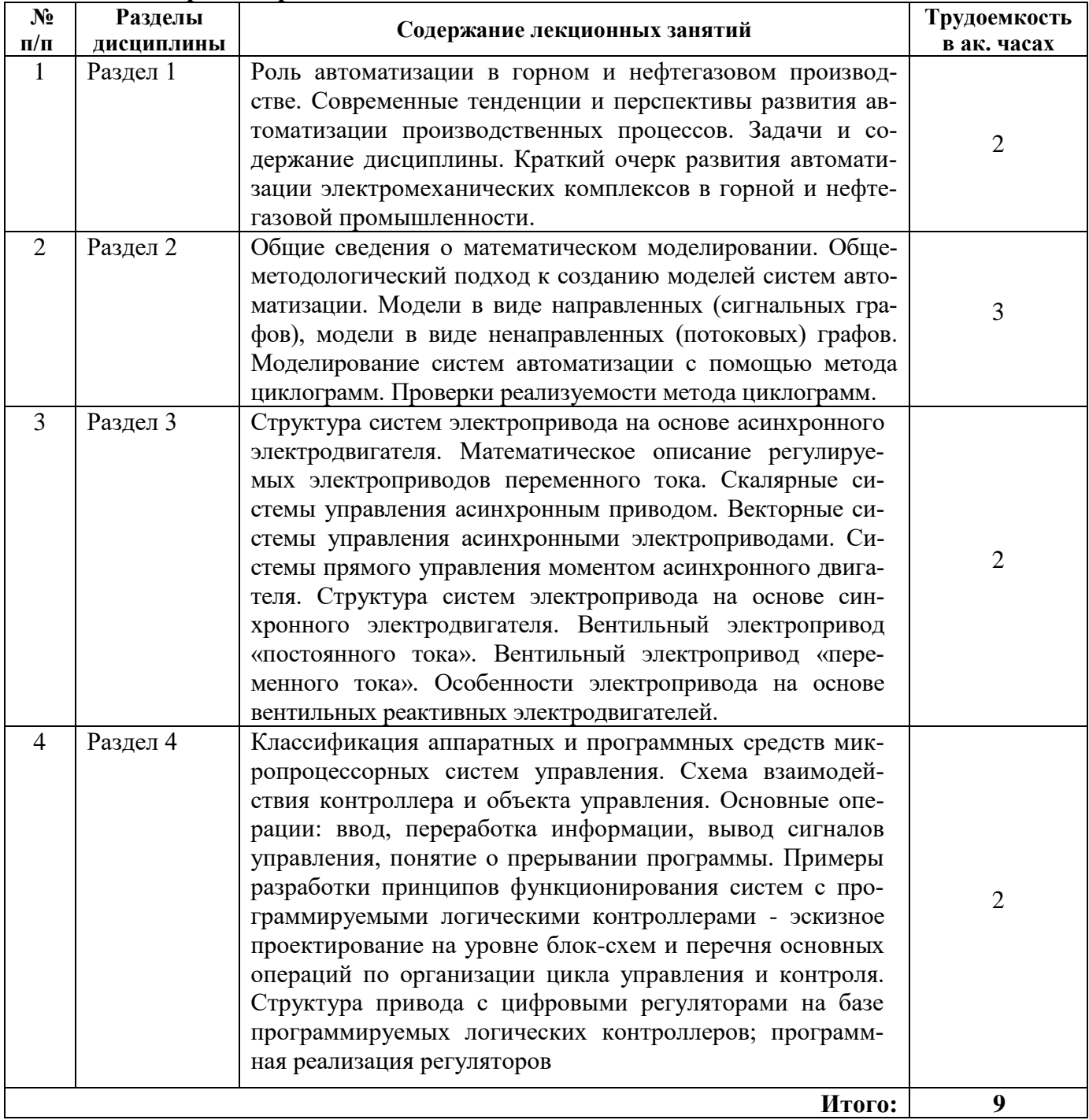

## **4.2.3. Практические занятия**

Практические занятия не предусмотрены.

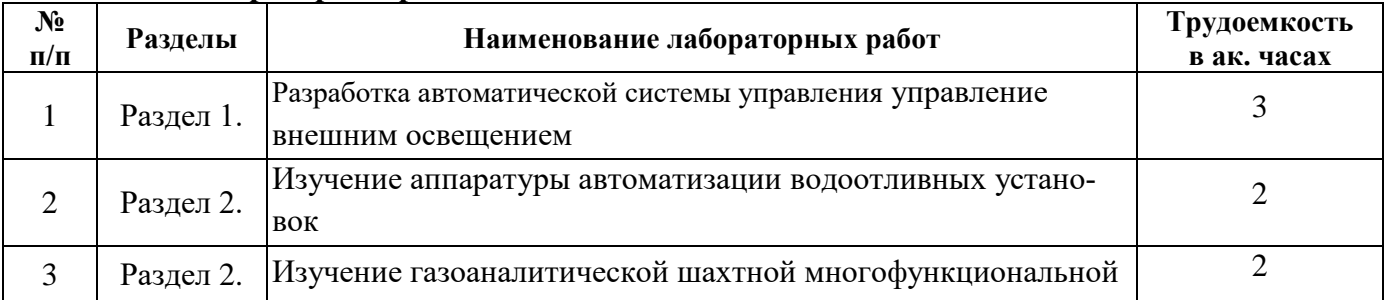

### **4.2.4. Лабораторные работы**

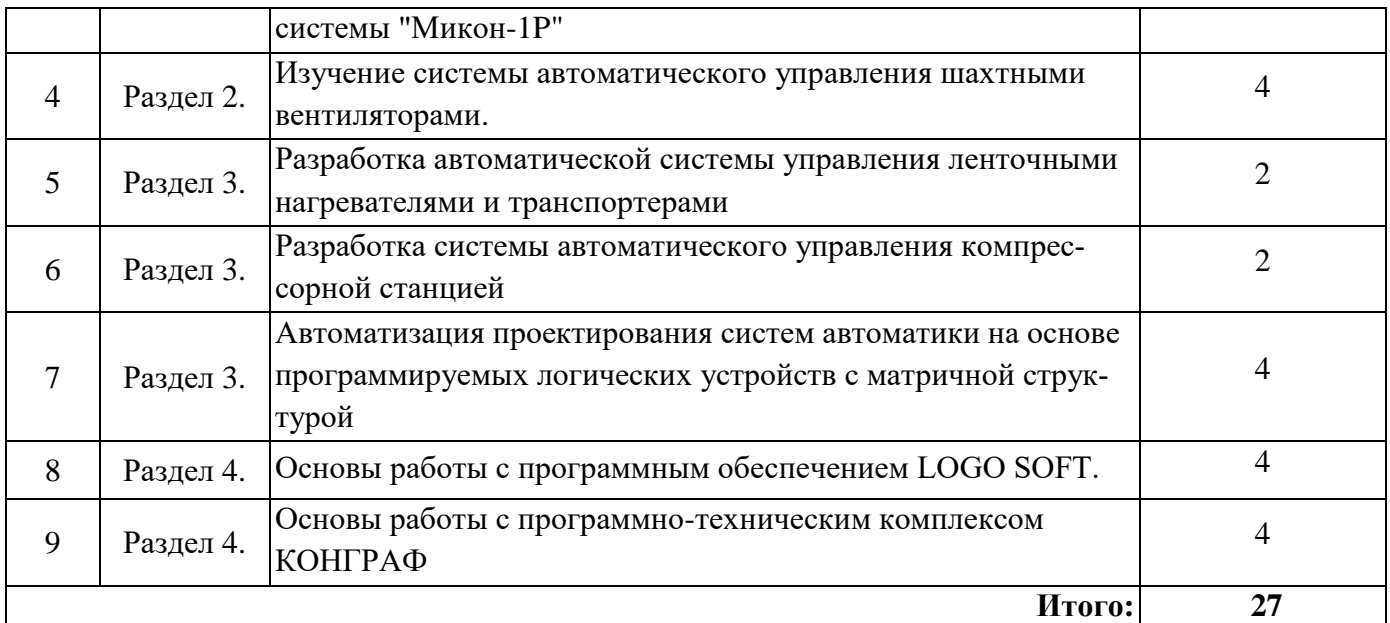

### **4.2.5. Курсовые работы**

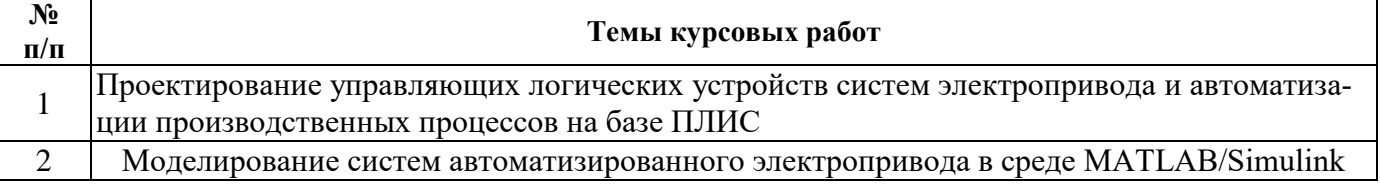

### **5. ОБРАЗОВАТЕЛЬНЫЕ ТЕХНОЛОГИИ**

В ходе обучения применяются:

**Лекции**, которые являются одним из важнейших видов учебных занятий и составляют основу теоретической подготовки обучающихся. Цели лекционных занятий:

-дать систематизированные научные знания по дисциплине, акцентировать внимание на наиболее сложных вопросах дисциплины;

-стимулировать активную познавательную деятельность обучающихся, способствовать формированию их творческого мышления.

**Лабораторные работы.** Цели лабораторных занятий:

-углубить и закрепить знания, полученные на лекциях и в процессе самостоятельной работы обучающихся с учебной и научной литературой;

Главным содержанием этого вида учебных занятий является работа каждого обучающегося по овладению практическими умениями и навыками профессиональной деятельности.

**Консультации** (текущая консультация, накануне *экзамена*) является одной из форм руководства учебной работой обучающихся и оказания им помощи в самостоятельном изучении материала дисциплины, в ликвидации имеющихся пробелов в знаниях, задолженностей по текущим занятиям, в подготовке письменных работ (проектов).

Текущие консультации проводятся преподавателем, ведущим занятия в учебной группе, научным руководителем и носят как индивидуальный, так и групповой характер.

**Самостоятельная работа обучающихся** направлена на углубление и закрепление знаний, полученных на лекциях и других занятиях, выработку навыков самостоятельного активного приобретения новых, дополнительных знаний, подготовку к предстоящим учебным занятиям и промежуточному контролю.

**Курсовая работа** позволяет обучающимся развить навыки научного поиска.

### **6. ОЦЕНОЧНЫЕ СРЕДСТВА ДЛЯ ТЕКУЩЕГО КОНТРОЛЯ УСПЕВАЕМОСТИ, ПРОМЕЖУТОЧНОЙ АТТЕСТАЦИИ ПО ИТОГАМ ОСВОЕНИЯ ДИСЦИПЛИНЫ**

### **6.1. Оценочные средства для текущего контроля успеваемости**

#### **Раздел 1. Особенности систем автоматизации электромеханических комплексов в горной и нефтегазовой промышленностях**

1. Содержание работ по предварительному обследованию объекта автоматизации.

- 2. Предпроектные научно–исследовательские работы.
- 3. Технико-экономическое обоснование проекта автоматизации.
- 4. Содержание технического задания.
- 5. Состав проектной документации на проектирование систем автоматики.

### **Раздел 2. Математические модели систем управления и алгоритмы работы в устройствах автоматизации электромеханических комплексов в горной и нефтегазовой промышленностях.**

1. Выбора аппаратуры и настроек элементов и систем автоматизированных промышленных установок и технологических комплексов.

2. Особенности проектирования одномерных и многомерных **н**епрерывных систем автоматики.

3. Методы оптимизации параметров системы.

4. Структура математического описания систем c сосредоточенными параметрами.

5. Уравнения динамических систем. Уравнения состояния.

### **Раздел 3. Системы управления электромеханическими комплексами на основе электродвигателей постоянного и переменного тока**

1. Как производится настройка контуров на симметричный оптимум?

2. Как производится настройка контуров на технический оптимум?

3. Что дает настройка контура на симметричный оптимум?

4. Каковы показатели качества переходных процессов по заданию и возмущению при различных настройках контуров?

5. Какие типы регуляторов используются при настройке контуров по различным критериям в зависимости от передаточной функции объекта?

6. Как определяют эквивалентную передаточную функцию вложенного контура при подчиненном регулировании?

### **Раздел 4. Программная реализация алгоритмов управления в автоматизированных системах на базе программируемых логических контроллеров**

1. Языки программирования высокого и низкого уровня. Трансляция программ.

2. Классификация программ-трансляторов языков программирования.

3. Интерпретаторы и компиляторы программ.

4. Эскизное проектирование и написание программ на уровне блок-схем и перечня основных операций по организации цикла управления и контроля.

5. Языки программирования Ladder Diagram и Function Block Diagram.

### **6.2. Оценочные средства для проведения промежуточной аттестации**

### **6.2.1. Примерный перечень вопросов к экзамену:**

1. Как называется комплекс работ по созданию систем автоматизации и доведению этих систем до состояния, при которых они могут успешно эксплуатироваться?

2. Как называется совокупность труб и трубных кабелей с относящимися к ним креплениями, поддерживающими и защитными конструкциями?

3. Как называется совокупность проводов и кабелей с относящимися к ним креплениями, поддерживающими и защитными конструкциями, обеспечивающих электрическую связь между приборами, регуляторами и аппаратурой управления?

4. При каком методе составления схем электрических соединений на монтажной схеме условными линиями показывается вся соединительная проводка?

5. Укажите основные группы дополнительных устройств и их обозначение на схемах?

6. Как на схемах обозначаются приводы различного назначения?

7. Как на схемах обозначаются потоки различных материалов?

8. Как называется схема, которая показывает внешние и внутренние соединения между конструктивно законченными узлами изделия?

9. Укажите основные формулы для выходного сигнала управляющего логического устройства в методе циклограмм, с учетом нереализуемости проверок метода.

10. При каком методе составления схем электрических соединений на монтажной схеме на основании принципиальных электрических схем и схем внешних проводок запись проводок осуществляется в таблицу соединений?

11. Как называется комплекс работ по созданию систем автоматизации и доведению этих систем до состояния, при которых они могут успешно эксплуатироваться?

12. Как называется совокупность труб и трубных кабелей с относящимися к ним креплениями, поддерживающими и защитными конструкциями?

13. Как называется совокупность проводов и кабелей с относящимися к ним креплениями, поддерживающими и защитными конструкциями, обеспечивающих электрическую связь между приборами, регуляторами и аппаратурой управления?

14. При каком методе составления схем электрических соединений на монтажной схеме условными линиями показывается вся соединительная проводка?

15. Укажите основные группы дополнительных устройств и их обозначение на схемах?

16. Как на схемах обозначаются приводы различного назначения?

17. Как на схемах обозначаются потоки различных материалов?

18. Как на схемах обозначаются приборы, устанавливаемые на щите?

19. Укажите типовую схему управления объектом с применением ПЛК.

20. Как на схемах обозначаются датчики различного назначения?

21. Как на схемах обозначаются отборные устройства?

22. Как на схемах обозначаются исполнительные механизмы?

23. Какова область применения различных систем электропривода?

24. Для чего предназначен инвертор?

25. На каких элементах обычно строятся современные полупроводниковые силовые преобразователи малой, средней и большой мощности?

26. Какие существуют способы пуска синхронных электродвигателей?

27. Как устроены и для чего применяются многоскоростные асинхронные электродвигатели?

28. Как осуществляют контроль загрузки дробилок и мельниц?

29. Как осуществляют регулирование загрузки дробилок и мельниц?

30. Какие устройства необходимы для подключения первичных измерительных преобразователей к микропроцессорным системам?

31. Дайте определение протокола передачи данных. Какие сетевые протоколы Вы знаете?

32. Какой протокол используется при пересылке Web-страниц с одного компьютера на дру-

гой?

33. Перечислите уровни организации для протоколов и правил связи, реализующих модель OSI.

34. Что понимается под языками программирования высокого и низкого уровня?

- 35. В чем заключаются принципы структурного программирования?
- 36. Дайте определение языка ассемблера, его достоинства и недостатки.

37. Приведите основные программные конструкции структурного программирования.

38. Дайте определение транслятора, укажите основные виды трансляторов.

39. Укажите основные функции SCADA-систем.

40. Понятие о распределенных системах управления. Уровни управления.

## **6.2.2 Примерные темы докладов**

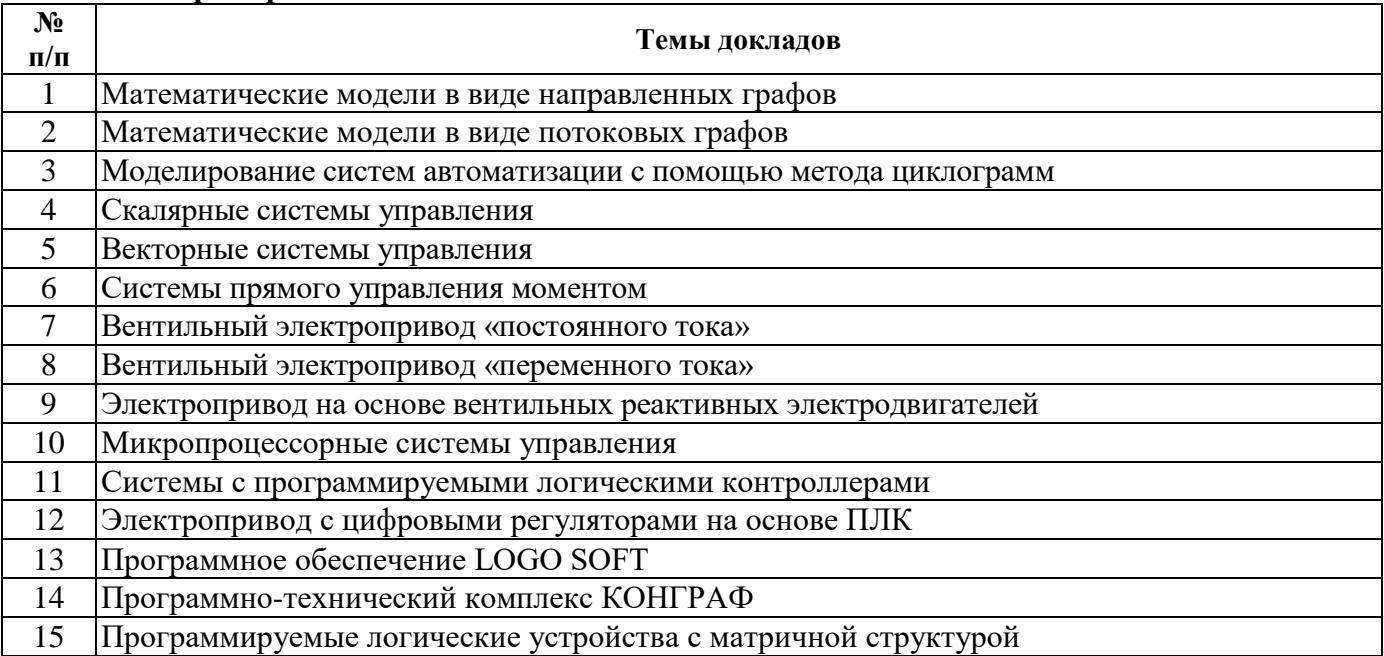

## **6.2.3. Примерные тестовые задания к экзамену**

# **Вариант 1.**

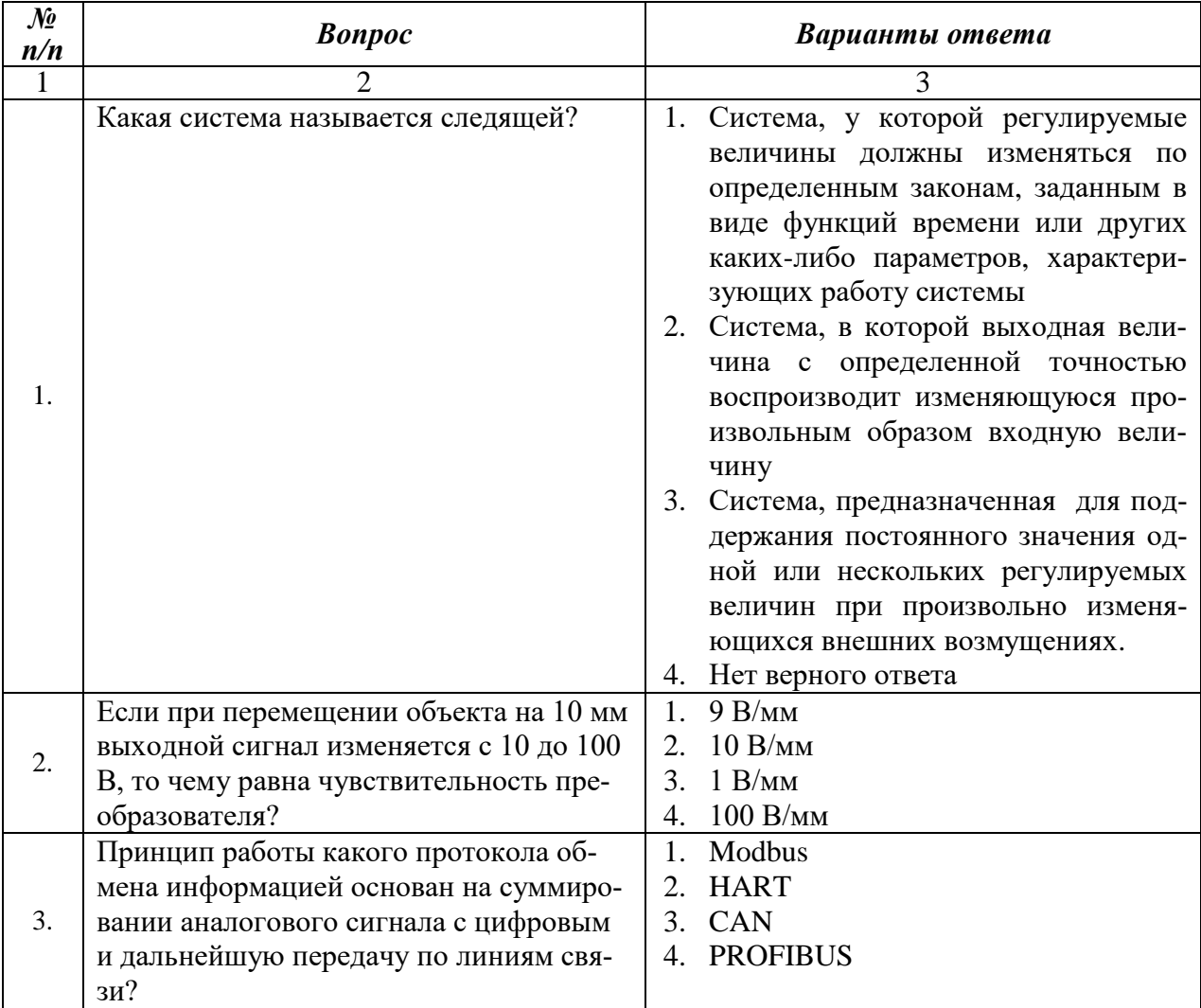

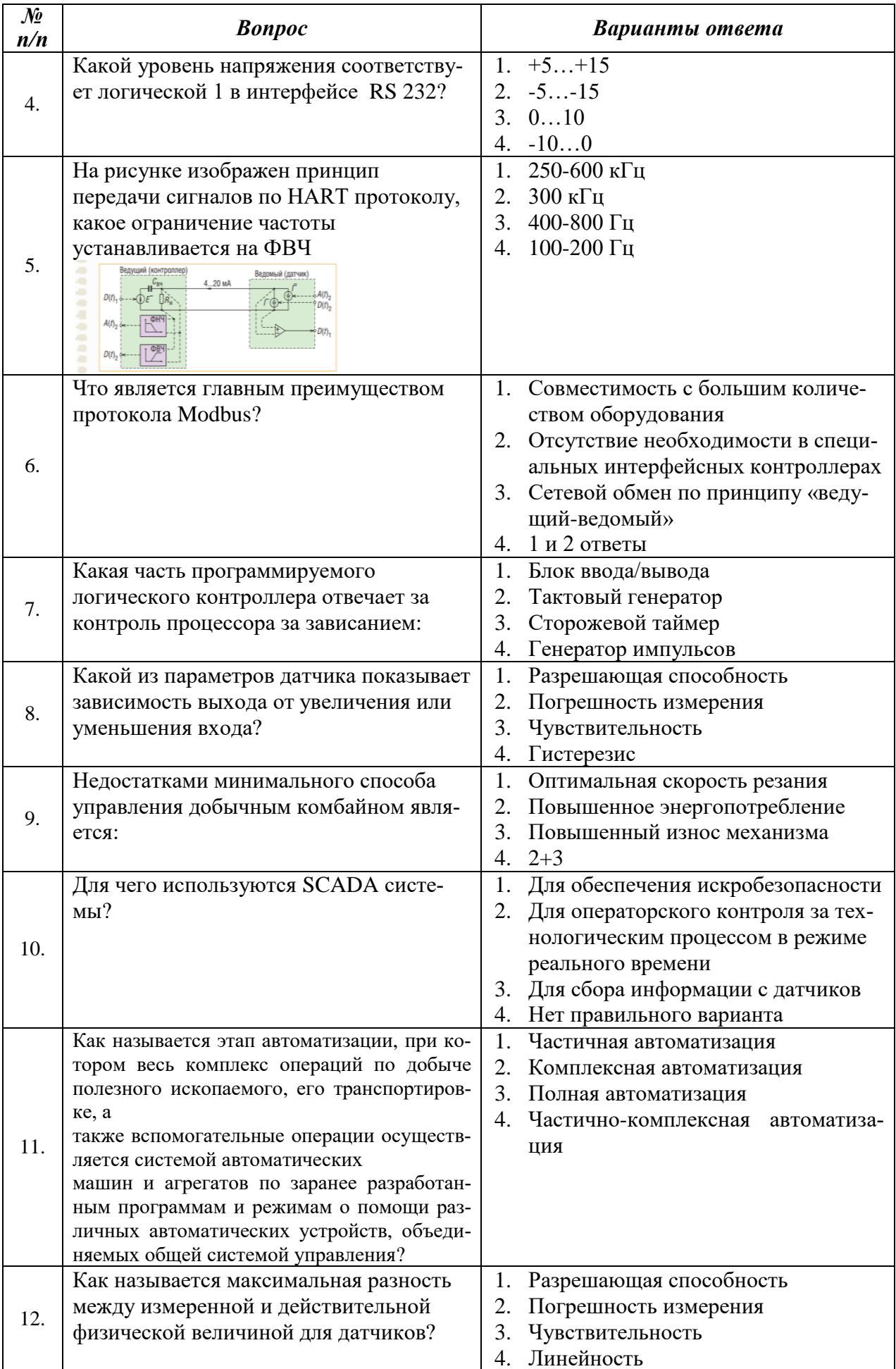

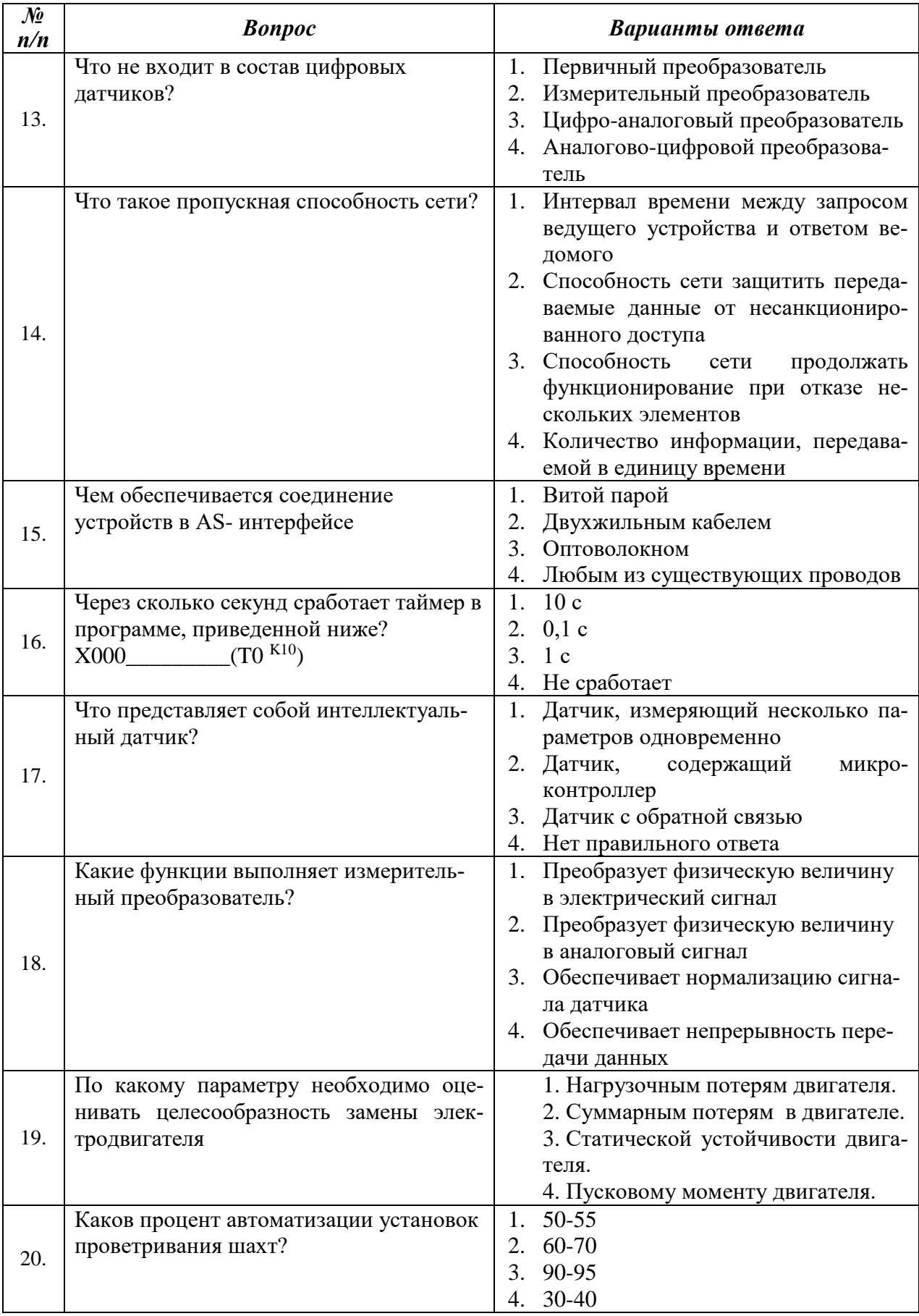

# Вариант 2.

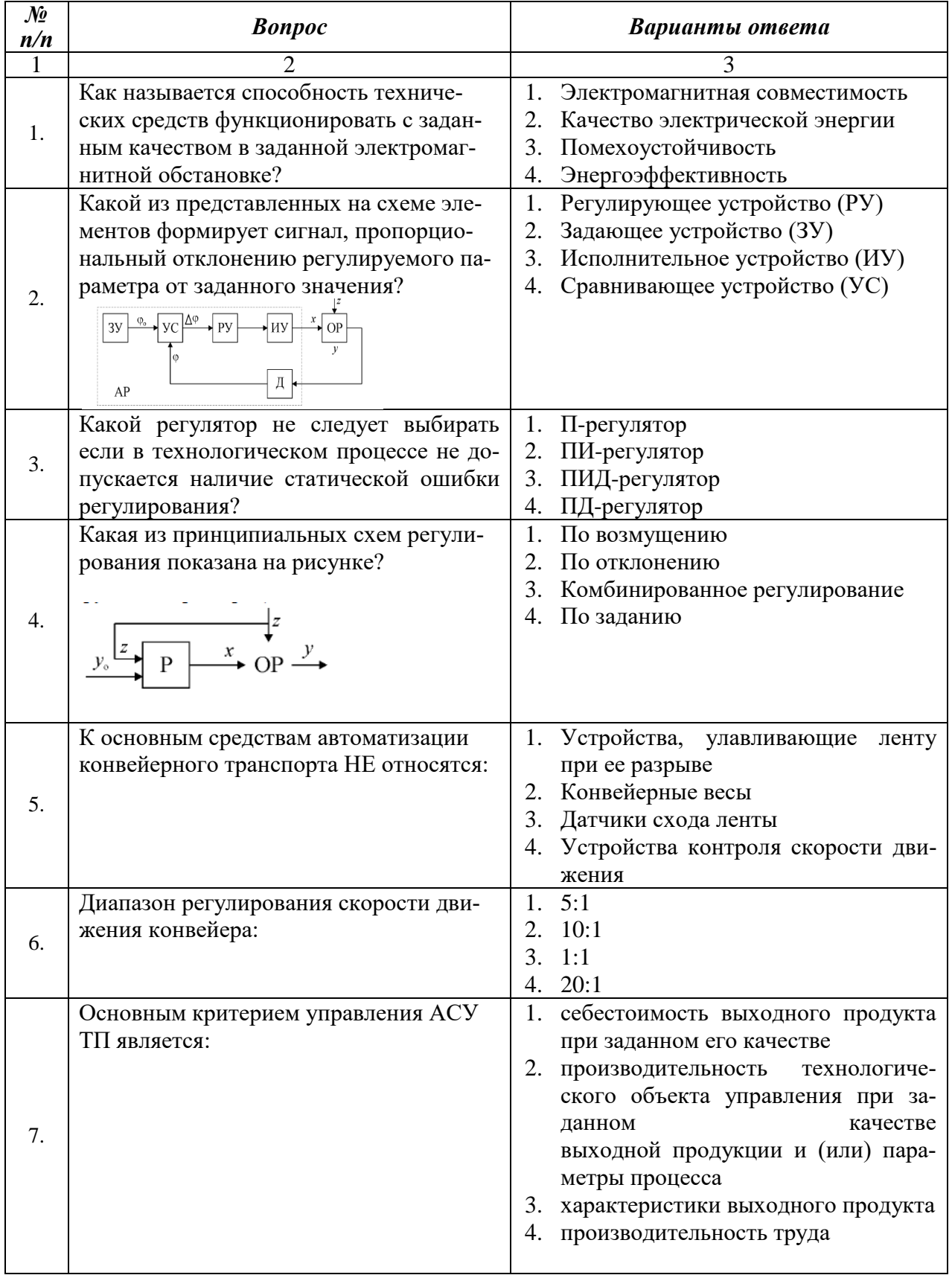

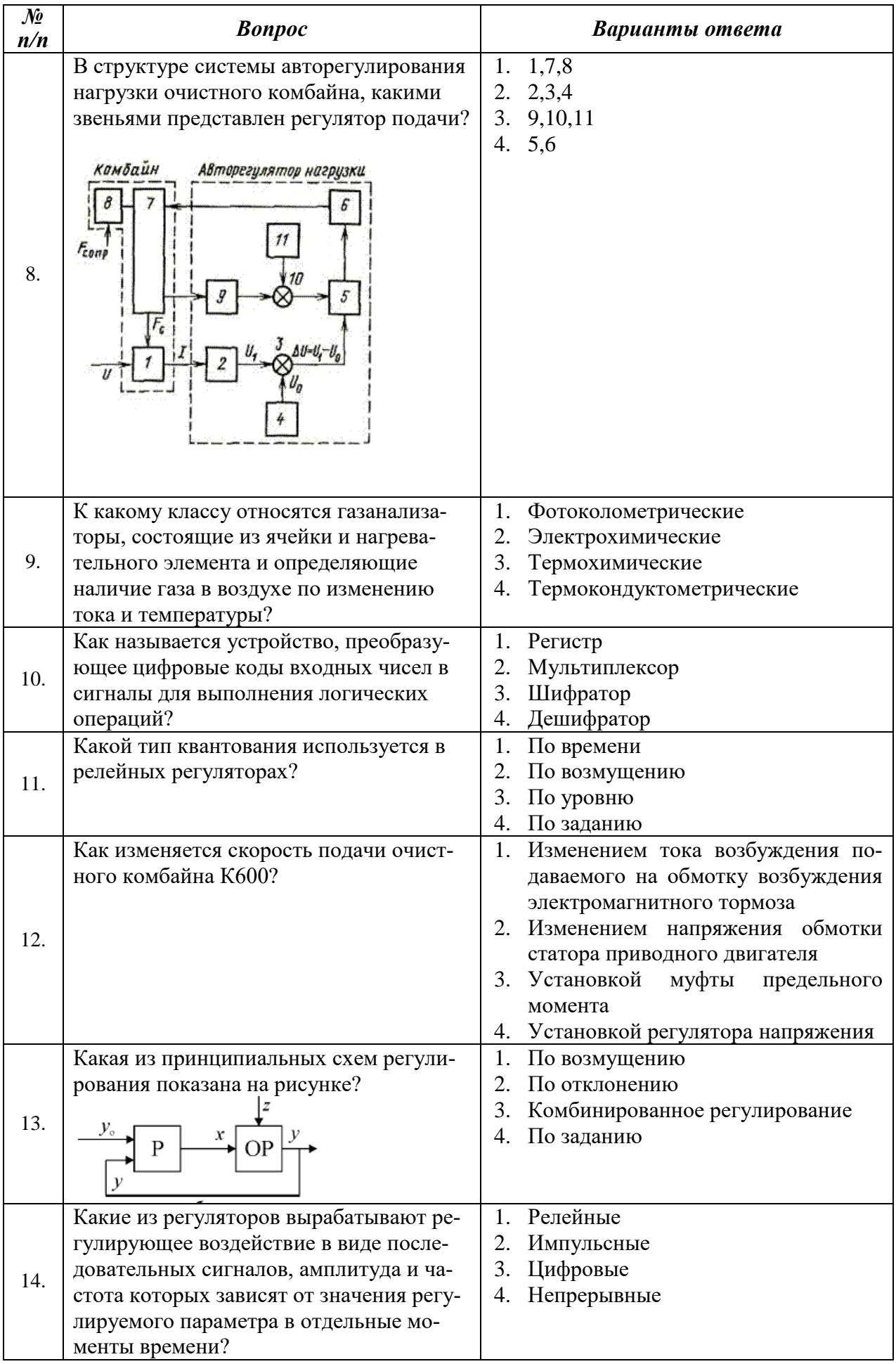

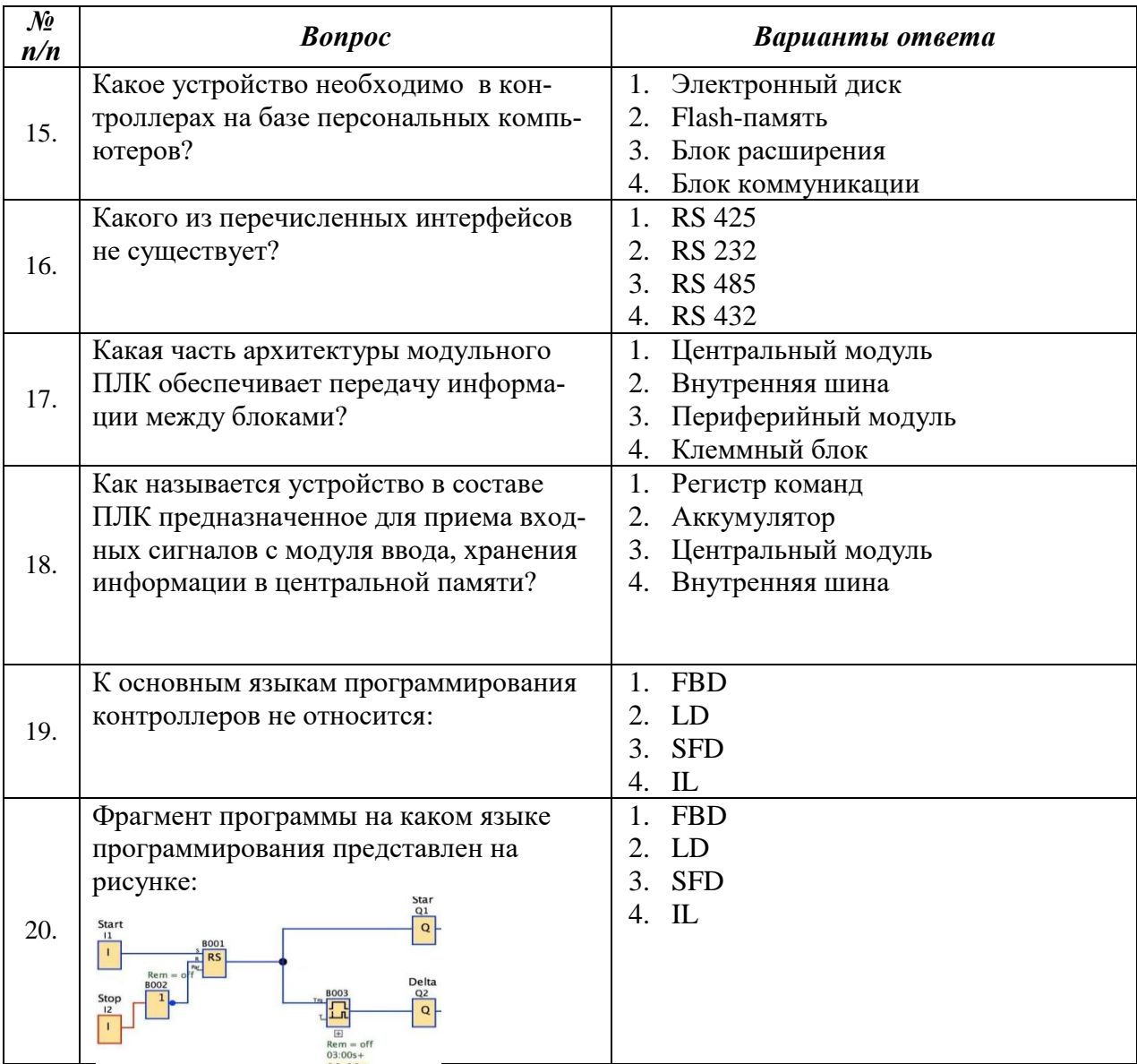

## **Вариант 3.**

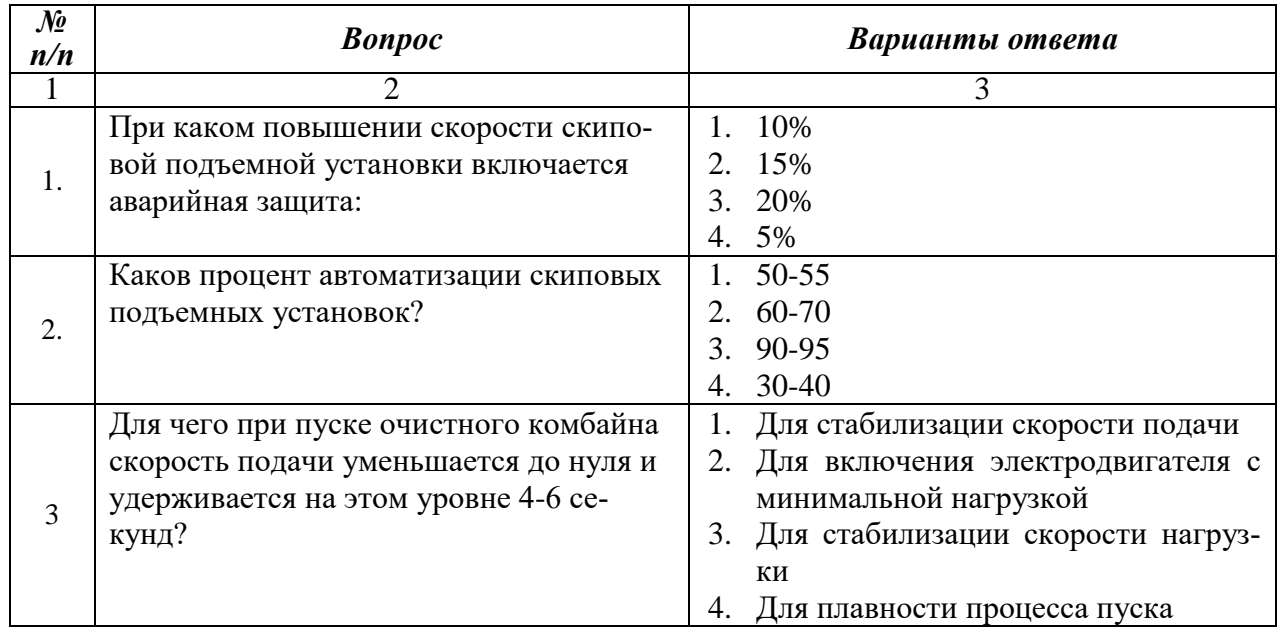

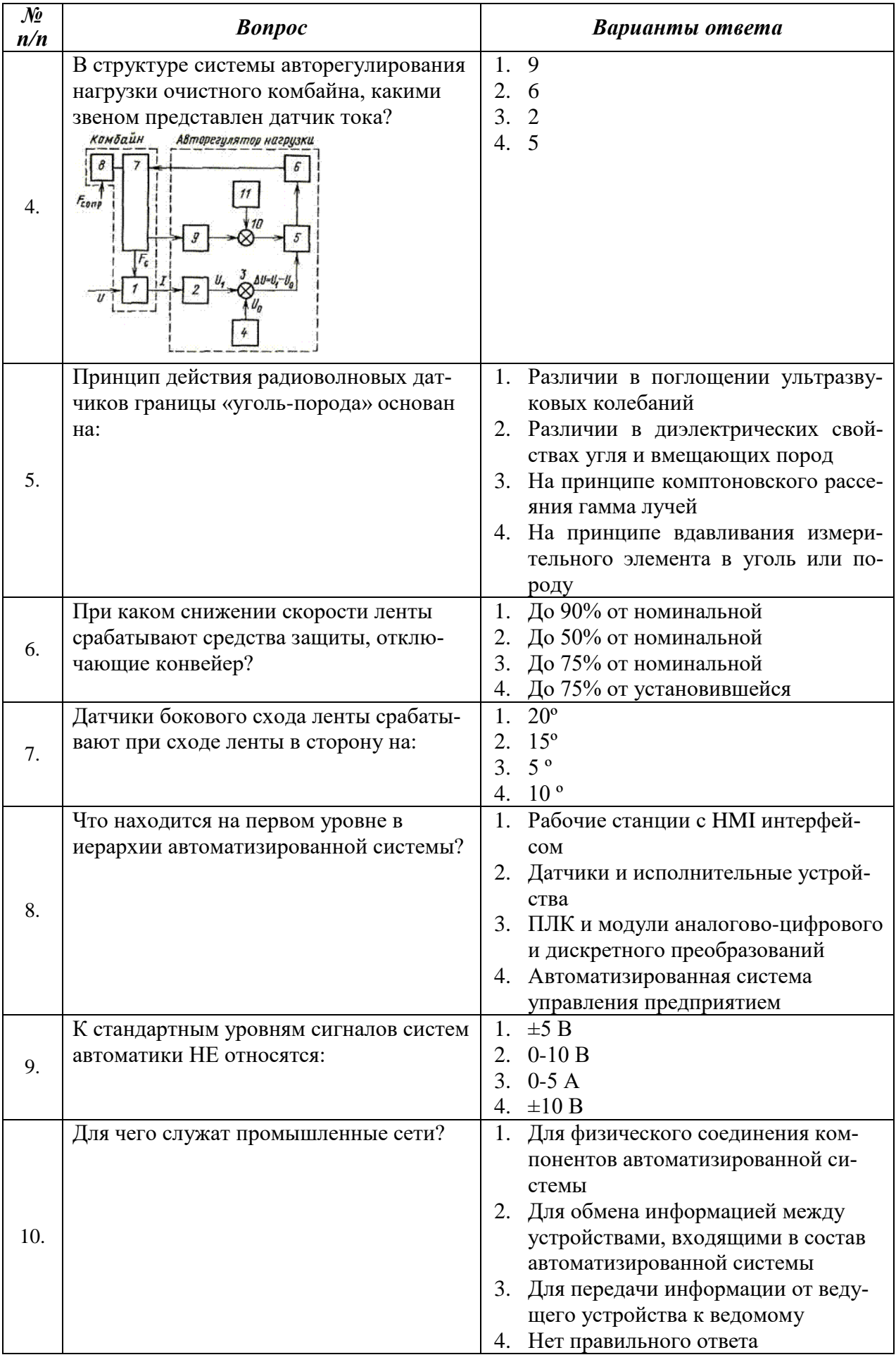

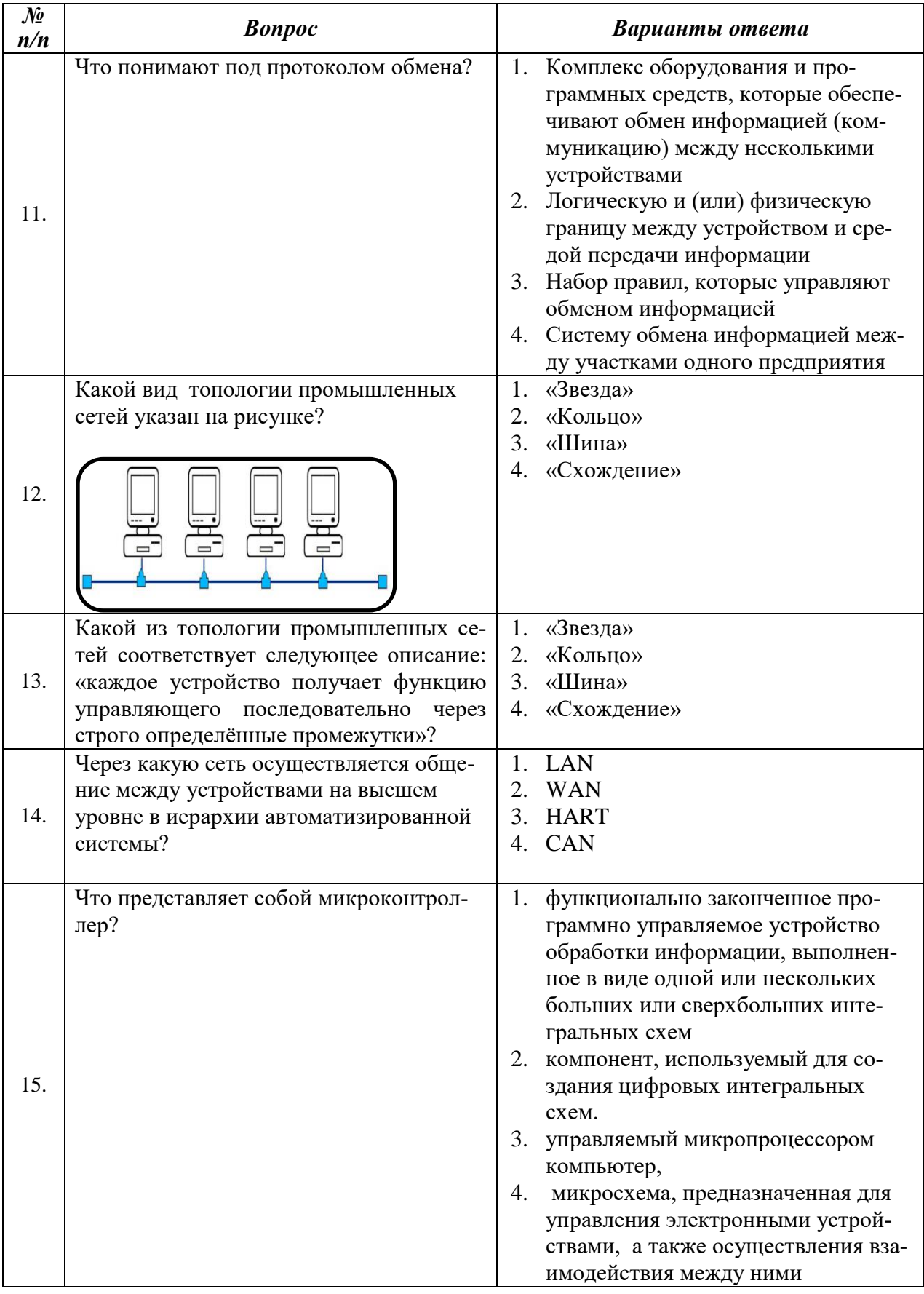

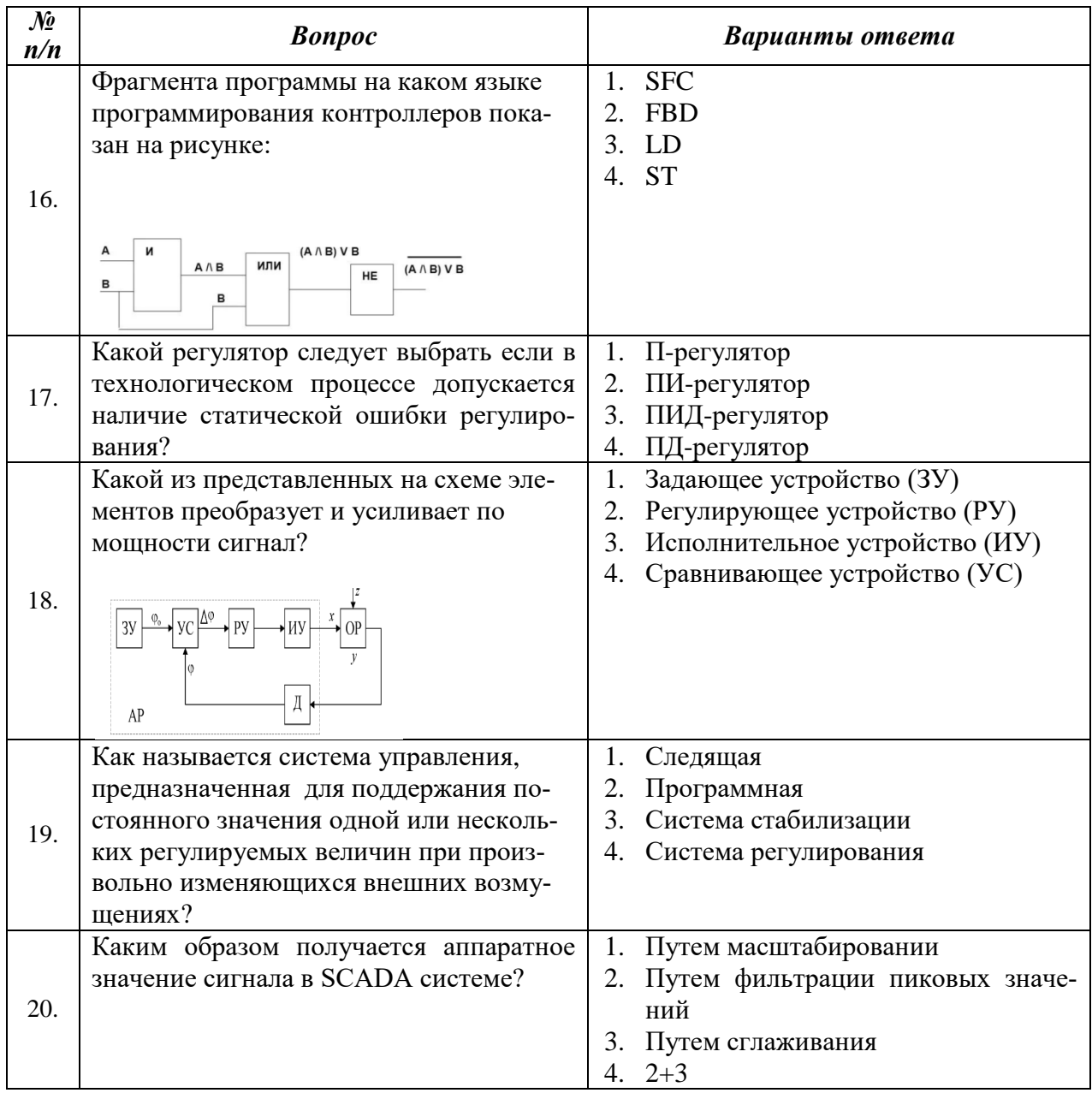

## 6.3. Описание показателей и критериев контроля успеваемости, описание шкал оценивания

<u> 1990 - Jan Barat, politik e</u>

## 6.3.1. Критерии оценок промежуточной аттестации (экзамен)

 $\overline{a}$ 

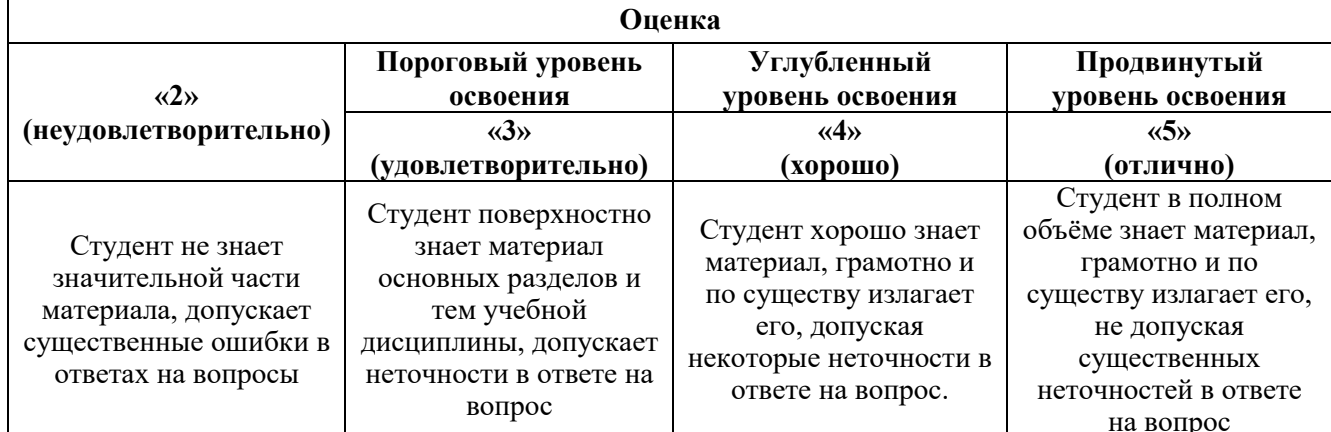

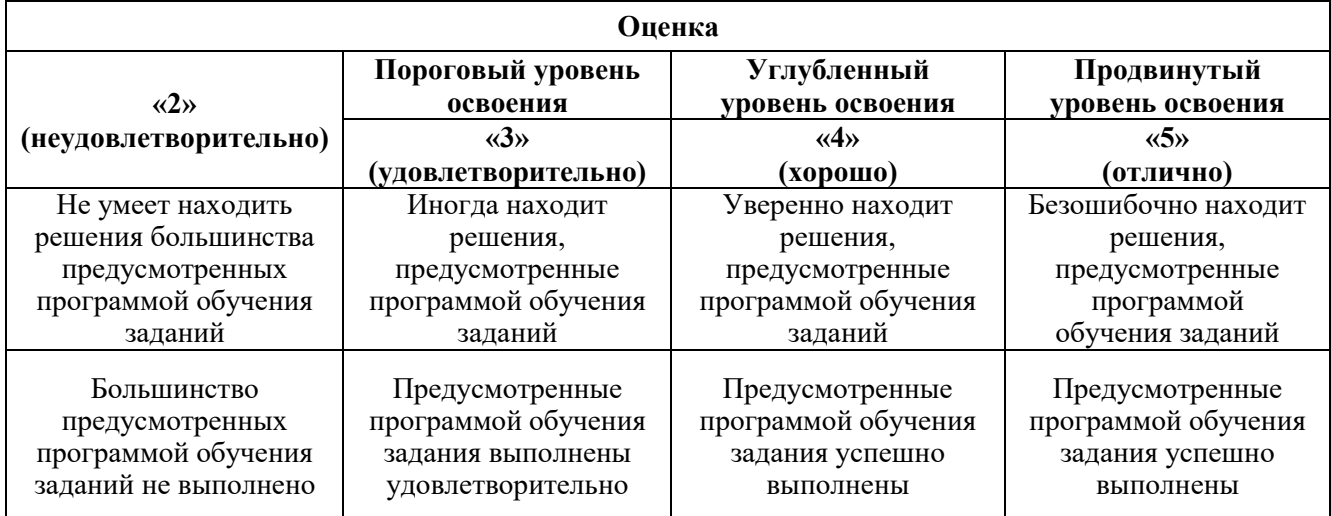

#### **Примерная шкала оценивания знаний в тестовой форме:**

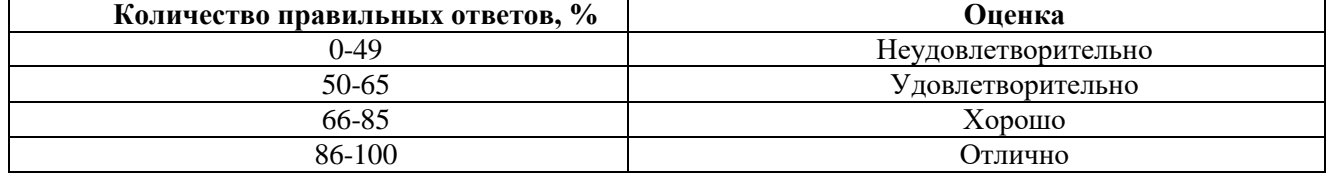

### **6.3.2. Описание шкалы и критериев оценивания для проведения промежуточной аттестации в форме защиты курсовой работы**

Студент выполняет курсовую работу в соответствии с графиком, принятым на заседании кафедры. Оценка может быть снижена за несоблюдение установленного кафедрой графика.

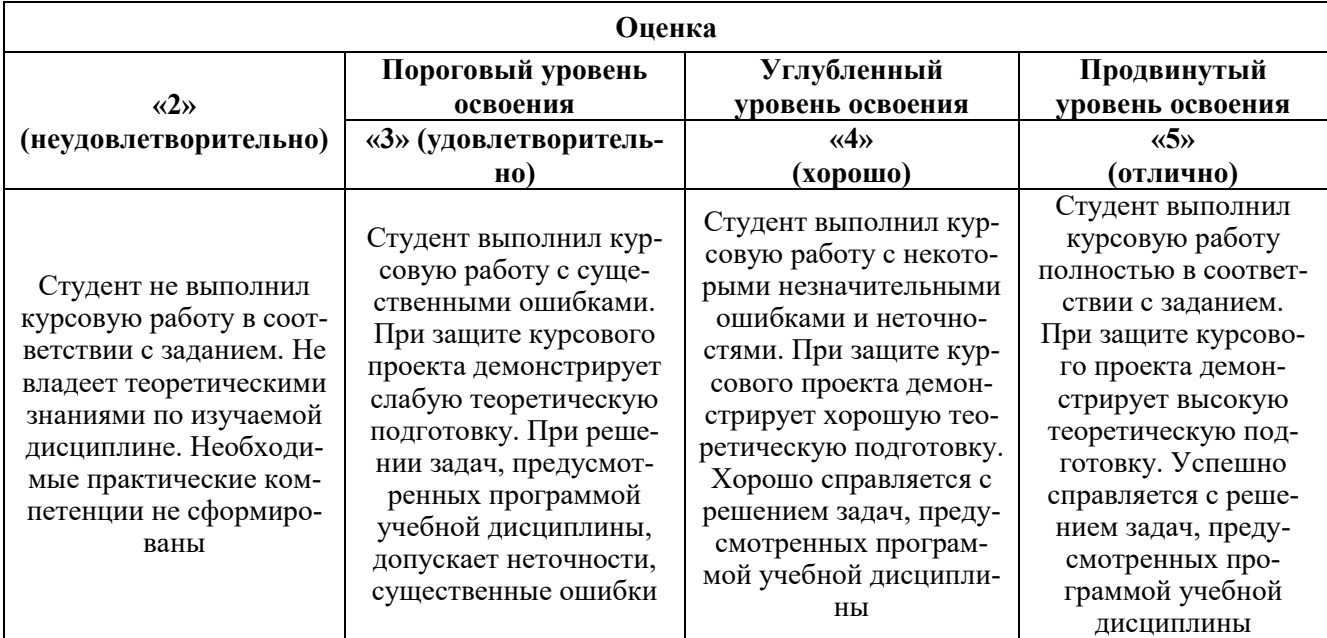

### **УЧЕБНО-МЕТОДИЧЕСКОЕ И ИНФОРМАЦИОННОЕ ОБЕСПЕЧЕНИЕ ДИСЦИПЛИНЫ**

### **7.1. Рекомендуемая литература**

### **7.1.1. Основная литература**

1. Фащиленко, В.Н. Регулируемый электропривод насосных и вентиляторных установок горных предприятий. Учебное пособие: учеб. пособие — Электрон. дан. — Москва : Горная книга, 2011. — 260 с. Электронный ресурс https://e.lanbook.com/book/1532

2. Никитенко, Г.В. Электропривод производственных механизмов: учеб. пособие — Электрон. дан. — Санкт-Петербург : Лань, 2013. — 208 с. Электронный ресурс https://e.lanbook.com/book/5845

3. Терехин, В.Б. Компьютерное моделирование систем электропривода постоянного и переменного тока в Simulink: учебное пособие: учеб. пособие / В.Б. Терехин, Ю.Н. Дементьев. — Электрон. дан. — Томск : ТПУ, 2015. — 307 с. Электронный ресурс https://e.lanbook.com/book/82848

4. Фролов, Ю.М. Регулируемый асинхронный электропривод: учеб. пособие / Ю.М. Фролов, В.П. Шелякин. — Электрон. дан. — Санкт-Петербург : Лань, 2018. — 464 с. Электронный ресурс https://e.lanbook.com/book/102251

### **7.1.2. Дополнительная литература**

1. Управление техническими системами : учеб. пособие / О. М. Большунова. - СПб. : Горн. ун-т, 2012. - 44 с. : ил. - Библиогр.: с. 43 Электронный ресурс

http://irbis.spmi.ru/jirbis2/index.php?option=com\_irbis&view=irbis&Itemid=374&task=set\_static\_req&b ns\_string=NWPIB,ELC,ZAPIS&req\_irb=<.>I=%D0%90%2088183%2F%D0%91%2079%2D795074<.> 2. Управление техническими системами: учеб. пособие / О. М. Большунова. - СПб. : Горн.

ун-т, 2013. - 87 с. Электронный ресурс

http://irbis.spmi.ru/jirbis2/index.php?option=com\_irbis&view=irbis&Itemid=374&task=set\_static\_req&b ns\_string=NWPIB,ELC,ZAPIS&req\_irb=<.>I=%2D481759<.>

3. Электрический привод. Моделирование приводов с векторным управлением горного оборудования : учеб. пособие / В. В. Алексеев, А. Е. Козярук, С. В. Бабурин. - СПб. : Горн. ун-т, 2013. - 57 с. Электронный ресурс

http://irbis.spmi.ru/jirbis2/index.php?option=com\_irbis&view=irbis&Itemid=374&task=set\_static\_req&b ns\_string=NWPIB,ELC,ZAPIS&req\_irb=<.>I=%D0%90%2088692%2F%D0%90%2047%2D951253<.>

4. Современные принципы построения систем управления электроприводами: учеб. пособие / В. И. Вершинин. - СПб. : Горн. ун-т, 2013. - 120 с. Электронный ресурс: http://irbis.spmi.ru/jirbis2/index.php?option=com\_irbis&view=irbis&Itemid=374&task=set\_static\_req&b ns\_string=NWPIB,ELC,ZAPIS&req\_irb=<.>I=%2D530994<.>

### **7.1.3. Учебно-методическое обеспечение**

1. Управление техническими системами : учеб. пособие / О. М. Большунова. - СПб. : Горн. ун-т, 2012. - 44 с. : ил. - Библиогр.: с. 43 Электронный ресурс http://irbis.spmi.ru/jirbis2/index.php?option=com\_irbis&view=irbis&Itemid=374&task=set\_static\_req&b ns\_string=NWPIB,ELC,ZAPIS&req\_irb=<.>I=%D0%90%2088183%2F%D0%91%2079%2D795074<.>

2. Управление техническими системами: учеб. пособие / О. М. Большунова. - СПб. : Горн. ун-т, 2013. - 87 с. Электронный ресурс http://irbis.spmi.ru/jirbis2/index.php?option=com\_irbis&view=irbis&Itemid=374&task=set\_static\_req&b ns\_string=NWPIB,ELC,ZAPIS&req\_irb=<.>I=%2D481759<.>

3. Электрический привод. Моделирование приводов с векторным управлением горного оборудования : учеб. пособие / В. В. Алексеев, А. Е. Козярук, С. В. Бабурин. - СПб. : Горн. ун-т, 2013. - 57 с. Электронный ресурс

http://irbis.spmi.ru/jirbis2/index.php?option=com\_irbis&view=irbis&Itemid=374&task=set\_static\_req&b ns\_string=NWPIB,ELC,ZAPIS&req\_irb=<.>I=%D0%90%2088692%2F%D0%90%2047%2D951253<.>

### **7.2. Базы данных, электронно-библиотечные системы, информационно-справочные и поисковые системы**

1. Европейская цифровая библиотека Europeana:<http://www.europeana.eu/portal>

2. Информационно-издательский центр по геологии и недропользованию Министерства природных ресурсов и экологии Российской Федерации - ООО "ГЕОИНФОРММАРК"-

<http://www.geoinform.ru/>

3. Информационно-аналитический центр «Минерал» - <http://www.mineral.ru/>

4. КонсультантПлюс: справочно - поисковая система [Электронный ресурс]. - www.consultant.ru/.

5. Мировая цифровая библиотека: http://wdl.org/ru

6. Научная электронная библиотека «Scopus» https://www.scopus.com

7. Научная электронная библиотека ScienceDirect: http://www.sciencedirect.com

8. Научная электронная библиотека «eLIBRARY»:<https://elibrary.ru/>

9. Поисковые системы Yandex, Rambler, Yahoo и др.

10. Система ГАРАНТ: электронный периодический справочник [Электронный ресурс] www.garant.ru/.

11. Термические константы веществ. Электронная база данных,

http://www.chem.msu.su/cgibin/tkv.pl

- 12. Электронно-библиотечная система издательского центра «Лань»: https://e.lanbook.com/.
- 13. Электронная библиотека Российской Государственной Библиотеки (РГБ): http://elibrary.rsl.ru.
- 14. Электронная библиотека учебников: http://studentam.net

15. Электронно-библиотечная система «ЭБС ЮРАЙТ» www.biblio-online.ru.

16. Электронная библиотечная система «Национальный цифровой ресурс «Руконт»».

http://rucont.ru/

17. Электронно-библиотечная система http://www.sciteclibrary.ru/

## **8. МАТЕРИАЛЬНО-ТЕХНИЧЕСКОЕ ОБЕСПЕЧЕНИЕ ДИСЦИПЛИНЫ**

### **8.1. Материально-техническое оснащение аудиторий:**

### **Аудитории для проведения лекционных занятий (Учебный центр №2).**

Специализированные аудитории, используемые при проведении занятий лекционного типа, оснащены мультимедийными проекторами и комплектом аппаратуры, позволяющей демонстрировать текстовые и графические материалы.

### **Аудитории для проведения лабораторных работ (Учебный центр №2).**

Аудитория 3508 оснащена следующим оборудованием:

12 посадочных мест

Блок системный RAMEC GALE AL с монитором BenQ GL2450 (тип 1) - 13 шт. (возможность подключения к сети «Интернет»), стол – 15 шт., стул – 21 шт., доска маркерная - 1 шт., принтер Xerox Phaser 4600DN - 1 шт., плакат в рамке – 10 шт.

Перечень лицензионного программного обеспечения:

Microsoft Office 2007 Standard Microsoft Open, License 42620959 от 20.08.2007

Microsoft Windows 7 Professional ГК № 671-08/12 от 20.08.2012 «На поставку продукции»

CorelDRAW Graphics Suite X5 Договор №559-06/10 от 15.06.2010 «На поставку программного обеспечения» Autodesk (product: Duilding Design Suite Ultimate 2016, product Key: 766H1) Аудитория 6309 оснащена следующим оборудованием: 14 посадочных мест

Принтер Xerox Phaser 4600DN - 1 шт., Блок системный RAMEC GALE AL с монитором BenQ GL2450 (тип 1) – 15 шт. (возможность подключения к сети «Интернет»), стол – 17 шт., стул – 27 шт., доска маркерная - 1 шт., плакат в рамке – 31шт.

В учебном процессе используется комплект демонстрационных стендовых материалов по курсу управления взаимосвязанными электромеханическими комплексами. Перечень лицензионного программного обеспечения: Microsoft Office 2007 Standard Microsoft

Open, License 42620959 от 20.08.2007 Microsoft Windows 7 Professional ГК № 671-08/12 от 20.08.2012 «На поставку продукции»

CorelDRAW Graphics Suite X5 Договор №559-06/10 от 15.06.2010 «На поставку программного обеспечения»

Autodesk (product: Duilding Design Suite Ultimate 2016, product Key: 766H1)

### **8.2. Помещения для самостоятельной работы:**

1. Оснащенность помещения для самостоятельной работы: 13 посадочных мест. Стул – 25 шт., стол – 2 шт., стол компьютерный – 13 шт., шкаф – 2 шт., доска аудиторная маркерная – 1 шт., АРМ учебное ПК (монитор + системный блок) – 14 шт. Доступ к сети «Интернет», в электронную информационно-образовательную среду Университета.

Перечень лицензионного программного обеспечения: Microsoft Windows 7 Professional:ГК № 1464- 12/10 от 15.12.10 «На поставку компьютерного оборудования» ГК № 959-09/10 от 22.09.10 «На поставку компьютерной техники» ГК № 447-06/11 от 06.06.11 «На поставку оборудования» ГК № 984-12/11 от 14.12.11 «На поставку оборудования" Договор № 1105-12/11 от 28.12.2011 «На поставку компьютерного оборудования» , Договор № 1106-12/11 от 28.12.2011 «На поставку компьютерного оборудования» ГК № 671-08/12 от 20.08.2012 «На поставку продукции» , Microsoft Open License 60799400 от 20.08.2012, Microsoft Open License 48358058 от 11.04.2011, Microsoft Open License 49487710 от 20.12.2011, Microsoft Open License 49379550 от 29.11.2011 , Microsoft Office 2010 Standard: Microsoft Open License 60799400 от 20.08.2012 , Microsoft Open License 60853086 от 31.08.2012

Kaspersky antivirus 6.0.4.142

2. Оснащенность помещения для самостоятельной работы: 17 посадочных мест. Доска для письма маркером – 1 шт., рабочие места студентов, оборудованные ПК с доступом в сеть университета – 17 шт., мультимедийный проектор – 1 шт., АРМ преподавателя для работы с мультимедиа – 1 шт. (системный блок, мониторы – 2 шт.), стол – 18 шт., стул – 18 шт. Доступ к сети «Интернет», в электронную информационно-образовательную среду Университета.

Перечень лицензионного программного обеспечения: Операционная система Microsoft Windows XP Professional: Microsoft Open License 16020041 от 23.01.200.

Операционная система Microsoft Windows 7 Professional Microsoft Open License 49379550 от 29.11.2011 .

Microsoft Office 2007 Standard Microsoft Open License 42620959 от 20.08.2007

3. Оснащенность помещения для самостоятельной работы: 16 посадочных мест. Стол компьютерный для студентов (тип 4) - 3 шт., стол компьютерный для студентов (тип 6) – 2 шт., стол компьютерный для студентов (тип 7) – 1 шт., кресло преподавателя (сетка, цвет черный) – 17 шт., доска напольная мобильная белая магнитно-маркерная «Magnetoplan» 1800мм×1200мм - 1 шт., моноблок Lenovo M93Z Intel Q87 – 17 шт., плакат – 5 шт. Доступ к сети «Интернет», в электронную информационно-образовательную среду Университета.

Перечень лицензионного программного обеспечения: Microsoft Windows 7 Professional: Microsoft Open License 49379550 от 29.11.2011 .

Microsoft Office 2007 Professional Plus: Microsoft Open License 46431107 от 22.01.2010 .

CorelDRAW Graphics Suite X5 Договор №559-06/10 от 15.06.2010 «На поставку программного обеспечения»

Autodesk product: Building Design Suite Ultimate 2016, product Key: 766H1

Cisco Packet Tracer 7.1 (свободно распространяемое ПО), Quantum GIS (свободно распространяемое ПО), Python (свободно распространяемое ПО), R (свободно распространяемое ПО), Rstudio (свободно распространяемое ПО), SMath Studio (свободно распространяемое ПО), GNU Octave (свободно распространяемое ПО), Scilab (свободно распространяемое ПО)

### **8.3. Помещения для хранения и профилактического обслуживания оборудования:**

1. Центр новых информационных технологий и средств обучения:

Оснащенность: персональный компьютер – 2 шт. (доступ к сети «Интернет»), монитор – 4 шт.,сетевой накопитель – 1 шт.,источник бесперебойного питания – 2 шт., телевизор плазменный Panasonic – 1 шт., точка Wi-Fi – 1 шт., паяльная станция – 2 шт., дрель – 5 шт., перфоратор – 3 шт., набор инструмента – 4 шт., тестер компьютерной сети – 3 шт., баллон со сжатым газом – 1 шт., паста теплопроводная – 1 шт., пылесос – 1 шт., радиостанция – 2 шт., стол – 4 шт., тумба на колесиках – 1 шт., подставка на колесиках – 1 шт., шкаф – 5 шт., кресло – 2 шт., лестница Alve – 1 шт. Перечень лицензионного программного обеспечения: Microsoft Windows 7 Professional (Лицензионное соглашение Microsoft Open License 60799400 от 20.08.2012)

Microsoft Office 2010 Professional Plus (Лицензионное соглашение Microsoft Open License 60799400 от 20.08.2012)

Антивирусное программное обеспечение Kaspersky Endpoint Security (Договор № Д810(223)-12/17 от 11.12.17)

2. Центр новых информационных технологий и средств обучения:

Оснащенность: стол – 5 шт., стул – 2 шт., кресло – 2 шт., шкаф – 2 шт., персональный компьютер – 2 шт. (доступ к сети «Интернет»), монитор – 2 шт., МФУ – 1 шт., тестер компьютерной сети – 1 шт., балон со сжатым газом – 1 шт., шуруповерт – 1 шт.

Перечень лицензионного программного обеспечения: Microsoft Windows 7 Professional (Лицензионное соглашение Microsoft Open License 60799400 от 20.08.2012)

Microsoft Office 2007 Professional Plus (Лицензионное соглашение Microsoft Open License 46431107 от 22.01.2010)

Антивирусное программное обеспечение Kaspersky Endpoint Security (Договор № Д810(223)-12/17 от 11.12.17)

3. Центр новых информационных технологий и средств обучения:

Оснащенность: стол – 2 шт., стуля – 4 шт., кресло – 1 шт., шкаф – 2 шт., персональный компьютер  $-1$ шт. (доступ к сети «Интернет»), веб-камера Logitech HD C510 – 1 шт., колонки Logitech – 1 шт., тестер компьютерной сети – 1 шт., дрель – 1 шт., телефон – 1 шт., набор ручных инструментов – 1 шт.

Перечень лицензионного программного обеспечения:Microsoft Windows 7 Professional (Лицензионное соглашение Microsoft Open License 48358058 от 11.04.2011)

Microsoft Office 2007 Professional Plus (Лицензионное соглашение Microsoft Open License 46431107 от 22.01.2010)

Антивирусное программное обеспечение Kaspersky Endpoint Security (Договор № Д810(223)-12/17 от 11.12.17)

### **8.4. Лицензионное программное обеспечение:**

Microsoft Office 2007 Standard Microsoft Open, License 42620959 от 20.08.2007

Microsoft Windows 7 Professional

ГК № 671-08/12 от 20.08.2012 «На поставку продукции»

CorelDRAW Graphics Suite X5 Договор №559-06/10 от 15.06.2010 «На поставку программного обеспечения»

Autodesk (product: Duilding Design Suite Ultimate 2016, product Key: 766H1)